# Package 'selfingTree'

February 20, 2015

Type Package

Title Genotype Probabilities in Intermediate Generations of Inbreeding Through Selfing

Version 0.2

License BSD\_3\_clause + file LICENSE

Copyright (c) 2014, Pioneer Hi-Bred International, Inc.

Date 2014-12-18

Author Frank Technow [aut, cre] (Pioneer Hi-Bred International, Inc., Johnston, Iowa)

LazyData TRUE

Maintainer Frank Technow <Frank.Technow@pioneer.com>

**Depends**  $R$  ( $>= 2.15.1$ ), for each

Description A probability tree allows to compute probabilities of

complex events, such as genotype probabilities in intermediate generations of inbreeding through recurrent self-fertilization (selfing). This package implements functionality to compute probability trees for two- and three-marker genotypes in the F2 to F7 selfing generations. The conditional probabilities are derived automatically and in symbolic form. The package also provides functionality to extract and evaluate the relevant probabilities.

NeedsCompilation no

Repository CRAN

Date/Publication 2014-12-18 17:31:18

# R topics documented:

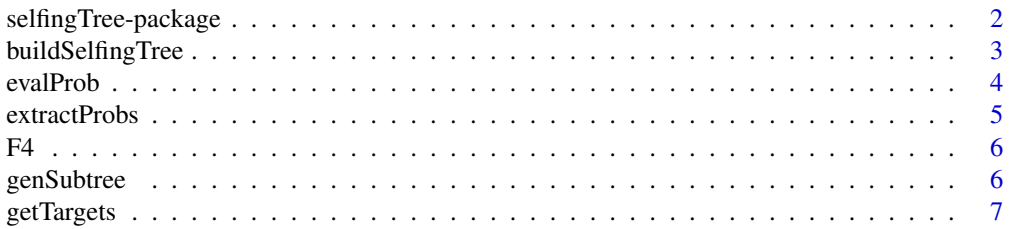

<span id="page-1-0"></span>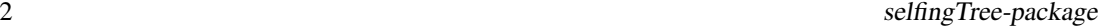

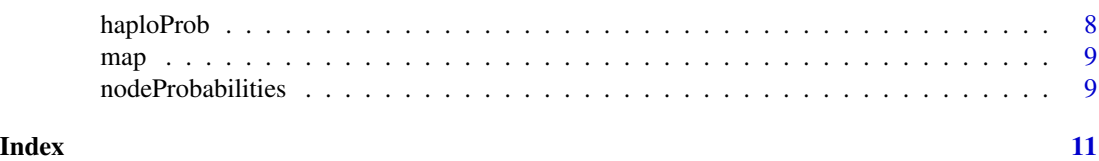

selfingTree-package *Genotype Probabilities in Intermediate Generations of Inbreeding Through Selfing*

#### Description

A probability tree allows to compute probabilities of complex events, such as genotype probabilities in intermediate generations of inbreeding through recurrent self-fertilization (selfing). This package implements functionality to compute probability trees for two- and three-marker genotypes in the F2 to F7 selfing generations. The conditional probabilities are derived automatically and in symbolic form. The package also provides functionality to extract and evaluate the relevant probabilities.

Copyright (c) 2014, Pioneer Hi-Bred International, Inc.

Redistribution and use in source and binary forms, with or without modification, are permitted provided that the following conditions are met: Redistributions of source code must retain the above copyright notice, this list of conditions and the following disclaimer.

Redistributions in binary form must reproduce the above copyright notice, this list of conditions and the following disclaimer in the documentation and/or other materials provided with the distribution.

Neither the name of Pioneer Hi-Bred International, Inc. nor the names of its contributors may be used to endorse or promote products derived from this software without specific prior written permission.

THIS SOFTWARE IS PROVIDED BY THE COPYRIGHT HOLDERS AND CONTRIBUTORS "AS IS" AND ANY EXPRESS OR IMPLIED WARRANTIES, INCLUDING, BUT NOT LIM-ITED TO, THE IMPLIED WARRANTIES OF MERCHANTABILITY AND FITNESS FOR A PARTICULAR PURPOSE ARE DISCLAIMED. IN NO EVENT SHALL THE COPYRIGHT HOLDER OR CONTRIBUTORS BE LIABLE FOR ANY DIRECT, INDIRECT, INCIDENTAL, SPECIAL, EXEMPLARY, OR CONSEQUENTIAL DAMAGES (INCLUDING, BUT NOT LIM-ITED TO, PROCUREMENT OF SUBSTITUTE GOODS OR SERVICES; LOSS OF USE, DATA, OR PROFITS; OR BUSINESS INTERRUPTION) HOWEVER CAUSED AND ON ANY THE-ORY OF LIABILITY, WHETHER IN CONTRACT, STRICT LIABILITY, OR TORT (INCLUD-ING NEGLIGENCE OR OTHERWISE) ARISING IN ANY WAY OUT OF THE USE OF THIS SOFTWARE, EVEN IF ADVISED OF THE POSSIBILITY OF SUCH DAMAGE.

# Details

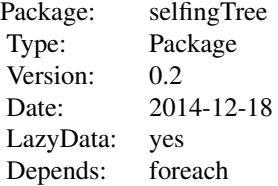

# <span id="page-2-0"></span>buildSelfingTree 3

Function buildSelfingTree generates the probability trees for two- and three-marker genotypes. This is done by recursively calling functions genSubtree.2M (two-marker genotypes) or genSubtree.3M (three-marker genotypes). The core functionality of deriving the symbolic conditional haplotype probabilities is implemented in functions haploProb.2M and haploProb.3M. The function nodeProbabilities is used to symbolically multiply the conditional probabilities along all branches and uses function extractProbs to extract the conditional probabilities from the trees. Finally function evalProb symbolically sums the marginal probabilities of relevant nodes and evaluates them with user specified values for the recombination frequencies. The function getTargets can be used to identify relevant events given a target genotype.

# Author(s)

Frank Technow

at Pioneer Hi-Bred International, Inc., Breeding Technologies, Johnson/IA, USA.

Maintainer: Frank Technow < Frank.Technow@pioneer.com >

buildSelfingTree *Builds the probability tree*

# Description

This function builds the probability tree for recurrent selfing.

#### Usage

buildSelfingTree(genF,generation,gam1,gam2)

# Arguments

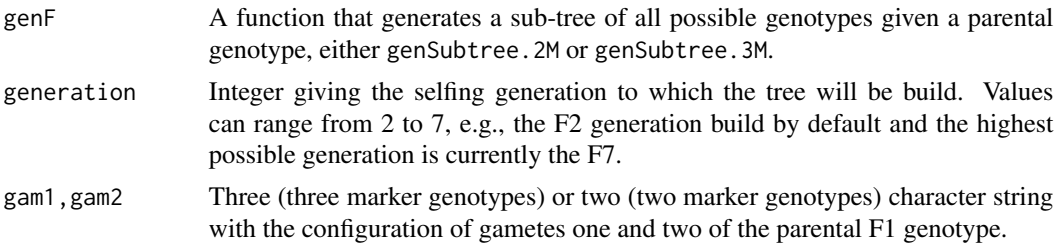

# Value

A recursive data type in the form of a nested list. Each element is a list with three elements. Element [[1]] holds the genotype configuration as "gam1-gam2" (e.g., "ABA-BAB"), element [[2]] the symbolic formula representing the probability of observing this genotype given the parental genotype and element [[3]] is again a list containing the sub-tree rooted at this genotype.

# Author(s)

Frank Technow

# Examples

```
## F2 and F3 genotypes
F.2M <- buildSelfingTree(genSubtree.2M,3,"AA","BB")
## F2 and F3 genotypes
```

```
F.3M <- buildSelfingTree(genSubtree.3M,3,"AAA","BBB")
```
# evalProb *Evaluates the genotype probability*

# Description

This function symbolically sums the marginal probabilities of relevant nodes and evaluates them with user specified values for the recombination frequencies.

# Usage

evalProb(node.prob,  $x = 0$ ,  $y = 0$ ,  $z = 0$ , chunk.size = min(length(node.prob),75))

# Arguments

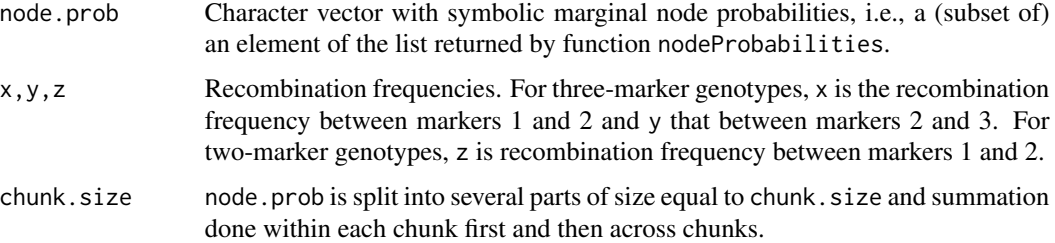

# Value

The genotype probability (numeric).

# Author(s)

Frank Technow

# Examples

evalProb(extractProbs(genSubtree.3M("BAA","AAB")),x = 0.123,y = 0.344)

<span id="page-3-0"></span>

<span id="page-4-0"></span>

This function extracts the symbolic formulas for the conditional genotype probabilities from the uppermost level of the (sub)tree.

#### Usage

extractProbs(F)

# Arguments

F A sub-tree in the format generated by function genSubtree.2M or genSubtree.3M.

# Value

A character vector with the symbolic formulas. For three-marker genotypes, symbol x is the recombination frequency between markers 1 and 2 and y that between markers 2 and 3. For twomarker genotypes, symbol z is the recombination frequency between markers 1 and 2. The names of the elements indicate the allelic configuration of the two gametes comprising the genotype as gamete1-gamete2 (e.g., "AAB-AAA"). The elements sum to 1.

# Author(s)

Frank Technow

# Examples

```
probs.2M <- extractProbs(genSubtree.2M("BA","AA"))
probs.3M <- extractProbs(genSubtree.3M("BAA","AAB"))
```

```
## must sum to 1
stopifnot(all.equal(evalProb(probs.2M, z = 0.044),1))
stopifnot(all.equal(evalProb(probs.3M, x = 0.123, y = 0.344),1))
```
<span id="page-5-0"></span>These are three-marker genotypes of one million F4 lines from a cross between parent A and B, simulated using R package hypred.

#### Usage

F4

# Format

A character matrix with one million rows and three columns. Homozygousity for parents A or B is coded as "A" and "B", respectively. Heterozygousity as "H".

# References

Frank Technow(2013). hypred: Simulation of Genomic Data in Applied Genetics. R package version 0.4.

genSubtree *Generates a sub-tree*

# Description

These functions generate sub-trees consisting of all genotypes (and their conditional probabilities) that can result after selfing the parental genotype.

#### Usage

genSubtree.2M(gam1,gam2) ## two-marker genotypes genSubtree.3M(gam1,gam2) ## three-marker genotypes

#### Arguments

gam1,gam2 Three (three-marker genotypes) or two (two-marker genotypes) character string with the configuration of gamete one and two of the parental genotype.

# Value

A list with one element per possible genotype. Each element is itself a list with two elements. Element [[1]] holds the genotype configuration as "gam1-gam2" (e.g., "ABA-BAB"), element [[1]] the symbolic formula representing the probability of observing this genotype given the parental genotype.

# <span id="page-6-0"></span>getTargets 7

#### Author(s)

Frank Technow

# Examples

```
genSubtree.2M("AB","AA")
genSubtree.3M("ABA","AAA")
```
getTargets *Obtain all possible genotypes that match a certain target configuration*

# Description

This convenience function finds all genotypes that match a certain target configuration. It is used only if the target configuration contains heterozygous states, but order (e.g., A/B or B/A) does not matter.

## Usage

getTargets(target.geno)

#### Arguments

target.geno Three (three-marker genotypes) or two (two-marker genotypes) character string specifying the target configuration. Homozygousity for parent A allele is indicated as A, homozygousity for parent B allele as B, heterozygousity (A/B or B/A) as H.

# Value

A character vector with all genotypes matching the target configuration. The format complies with the output format of branchProbabilities (gamete1-gamete2, e.g., "AAB-AAA")

# Author(s)

Frank Technow

# Examples

getTargets("AHB")

<span id="page-7-0"></span>

These functions derive the symbolic formula for the probability of observing the target haplotype given the parental genotype.

#### Usage

haploProb.2M(gam1,gam2,target) ## two-marker genotypes haploProb.3M(gam1,gam2,target) ## three-marker genotypes

# Arguments

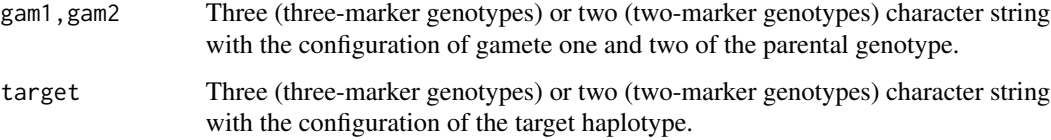

# Details

The idea behind the algorithm is to conceptually "recode" the alleles of the parental genotype into "target" and "non-target", where "target" is relative to the target haplotype. Then the rules are determined that would rearrange the gametes of the parental genotype into a "target-target-target" haplotype. These rearrangement rules are then translated into the symbolic formula.

# Value

A character string with the symbolic formula. For three-marker genotypes, x is the recombination frequency between markers 1 and 2 and y that between markers 2 and 3. For two-marker genotypes, z is the recombination frequency between markers 1 and 2.

# Author(s)

Frank Technow

# Examples

```
haploProb.2M("AA","BB","AB")
haploProb.3M("AAA","BBB","ABA")
```
<span id="page-8-0"></span>Genetic map of the three markers in the F4 data set. The unit is Morgan. This map can be used to compute the recombination frequencies between the markers using the inverse of the Haldane mapping function.

#### Usage

map

# Format

A numeric vector with three elements (c(0.00, 0.05, 0.20)).

# References

Frank Technow(2013). hypred: Simulation of Genomic Data in Applied Genetics. R package version 0.4.

nodeProbabilities *Multiplies conditional probabilities along all branches of the tree*

# Description

This function generates the symbolic formulas representing the marginal node probabilities.

# Usage

```
nodeProbabilities(F,generation)
```
#### Arguments

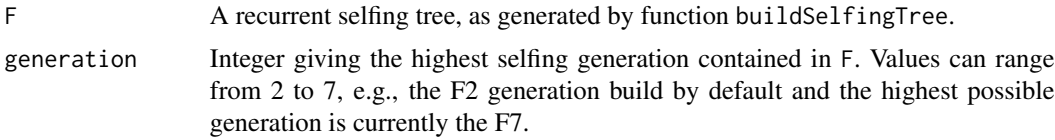

# Details

Each formula represents the marginal probability of a particular node. Summing over all nodes for a particular genotype gives the probability of observing this genotype in this generation. The sum over all marginal node probabilities within a generation is 1.

# Value

A list with as many elements as there were generations in F. The list elements are named "F2", "F3", etc. Each element is a vector with the symbolic formulas for the marginal probabilities of all possible nodes. The vector elements are named and the names indicate the allelic configuration of the two gametes comprising the genotype as gamete1-gamete2 (e.g., "AAB-AAA").

# Author(s)

Frank Technow

# Examples

```
## F2 and F3 genotypes
node.probs <- nodeProbabilities(buildSelfingTree(genSubtree.2M,3,"AA","BB"),3)
```

```
## must sum to 1
stopifnot(all.equal(evalProb(node.probs[["F2"]],z = 0.045),1))
stopifnot(all.equal(evalProb(node.probs[["F3"]],z = 0.045),1))
```
# <span id="page-10-0"></span>Index

∗Topic datasets F4, [6](#page-5-0) map, [9](#page-8-0) ∗Topic package selfingTree-package, [2](#page-1-0) ∗Topic tree selfingTree-package, [2](#page-1-0)

buildSelfingTree, [3](#page-2-0)

evalProb, [4](#page-3-0) extractProbs, [5](#page-4-0)

F4, [6](#page-5-0)

genSubtree, [6](#page-5-0) getTargets, [7](#page-6-0)

haploProb, [8](#page-7-0)

map, [9](#page-8-0)

nodeProbabilities, [9](#page-8-0)

selfingTree *(*selfingTree-package*)*, [2](#page-1-0) selfingTree-package, [2](#page-1-0)